## **4.6 Vícepásmové flíčkové antény**

## **Počítačová simulace**

V této vrstvě se seznámíme s modelováním planárních antén v moderních komerčních programech Ansoft HFSS a CST Microwave Studio. První z nich, podobně jako Comsol Multiphysics, je založen na metodě FEM, druhý používá metodu zvanou FIT – *finite integration technique*. Metoda FIT je velmi podobná metodě konečných diferencí v časové oblasti FDTD – *finite difference time domain*. Zatímco FDTD řeší Maxwellovy rovnice v diferenciálním tvaru, FIT používá jejích integrální tvar **[35]**, **[36]**.

Předpokládejme planární anténu s kovovým flíčkem dle obr. **4.6B.2**. Anténa je umístěna na dielektrickém substrátu Arlon AD600 s permitivitou ε<sub>r</sub> = 6,15, tloušťkou *h* = 1,575 mm a rozměry 50x50 mm<sup>2</sup>. Anténa je napájena koaxiální sondou. Jednoduchý matlabovský program pro návrh základních rozměrů flíčků je uveden ve vrstvě C. Výsledné parametry antény (obr. **4.6B.1**) jsme získali ručním laděním geometrie v programu Ansoft HFSS, přičemž jsme pečlivě sledovali vliv těchto změn na rozložení proudu na povrchu flíčku a posouvání rezonančních kmitočtů. Takovým způsobem se nám podařilo dosáhnout impedančního přizpůsobení *s*11 < –10 dB blízko požadovaným kmitočtům 2,45 GHz a 3,60 GHz. Pro ověření výpočtů budeme spolu s výsledky z Ansoft HFSS uvádět také výsledky simulací z CST Microwave Studio. Nakonec tyto výsledky porovnáme a shrneme naše poznatky.

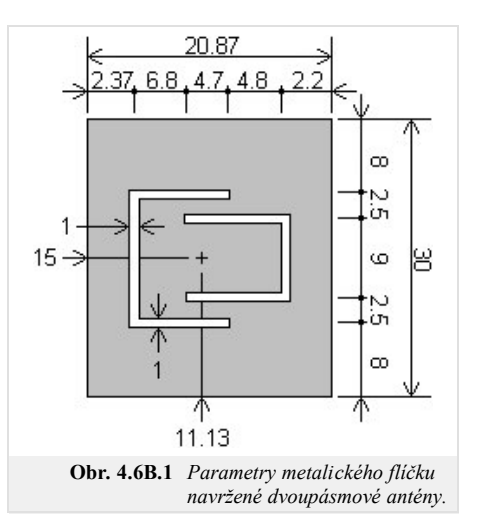

Na obr. **4.6B.2** vidíme model zkoumané antény ve vybraných programech spolu s aplikovanými okrajovými podmínkami. V obou případech předpokládáme konečné rozměry (50x50 mm<sup>2</sup>) substrátu i zemní desky.

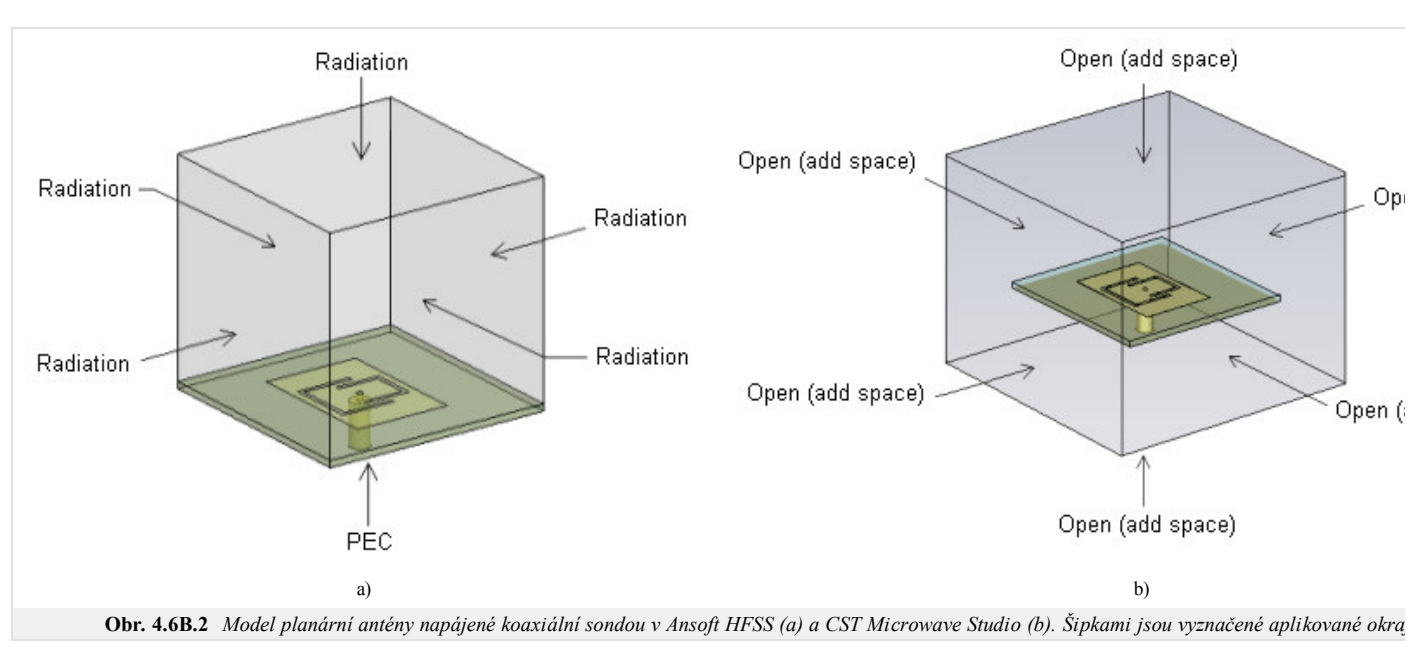

Podívejme se nyní na kmitočtovou závislost vstupní impedance antény (obr. **4.6B.3**). Je patrno, že zatímco Ansoft HFSS vypočítal rezonanční kmitočty *f*1 = 2,439 GHz a  $f_2 = 3,600$  GHz, pro stejný návrh v CST Microwave Studio jsme obdrželi  $f_1 = 2,452$  GHz a  $f_2 = 3,588$  GHz. Hodnoty z jednotlivých programů jsou si blízké, což nás vede k předpokladu, že jsme naše modely sestavili správně.

Na obr. **4.6B.4** je uvedeno rozložení vektoru proudové hustoty na kovovém flíčku antény. Jak vidíme, situace přesně odpovídá výpočtům z Comsol Multiphysics na obr. **4.6B.2** – při nižším rezonančním kmitočtu proudy tečou po celém povrchu flíčku, zatímco při vyšší frekvenci je proud koncentrován pouze v oblasti ohraničené štěrbinami ve tvaru dvojitého "U".

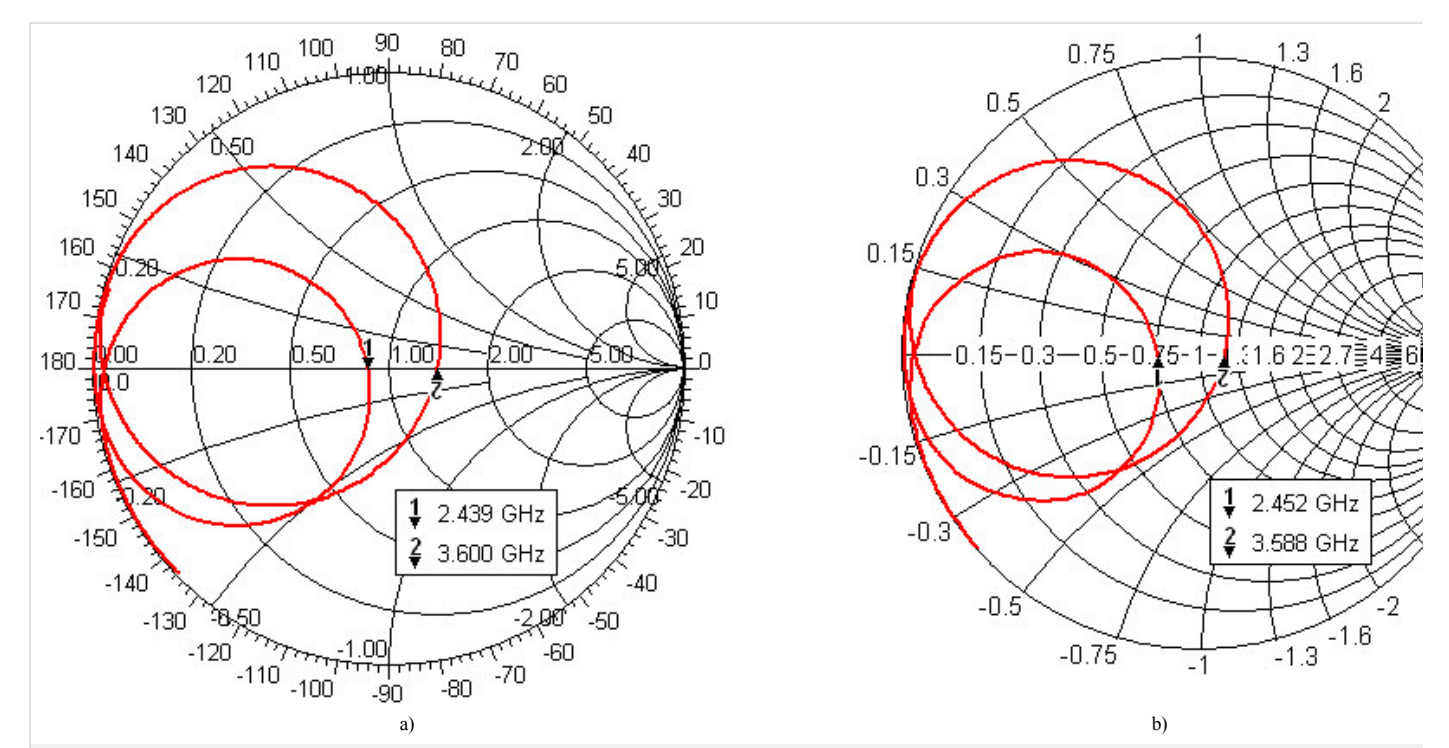

**Obr. 4.6B.3** *Impedanční charakteristika navržené antény ve Smithově diagramu (od 2 GHz do 4 GHz): Ansoft HFSS (a), CST Microwave Studio (b).*

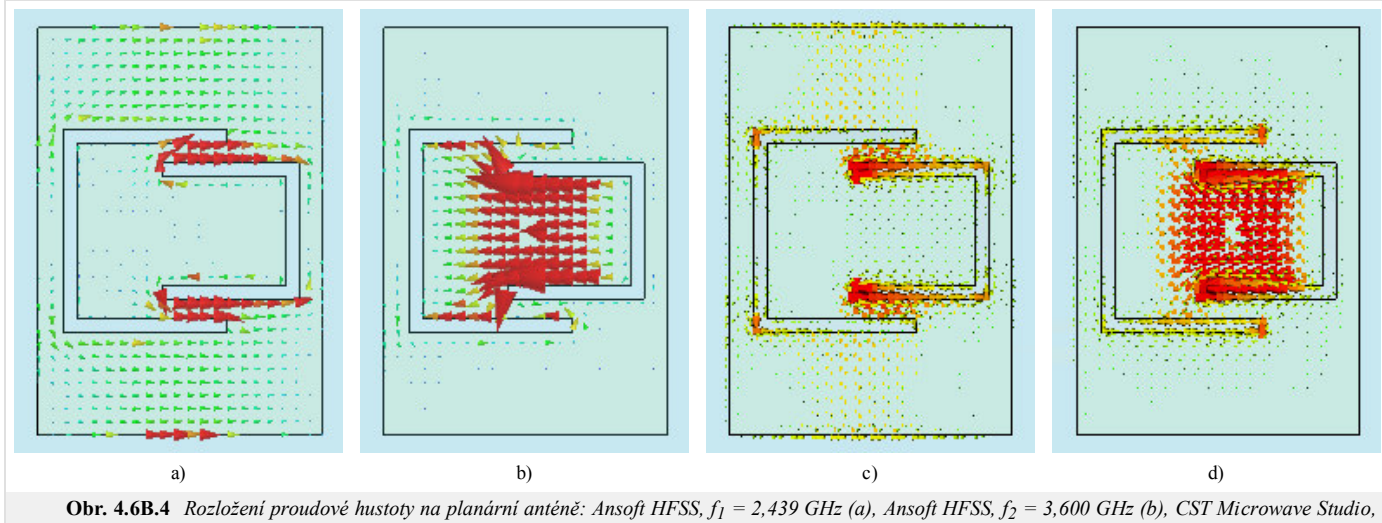

*f1 = 2,452 GHz (c), CST Microwave Studio, f2 = 3,588 GHz (d). Červená barva – vysoká hodnota, modrá barva – nízká hodnota.*

Pro úplnost uveďme také směrové charakteristiky naší antény (obr. **4.6B.5**).

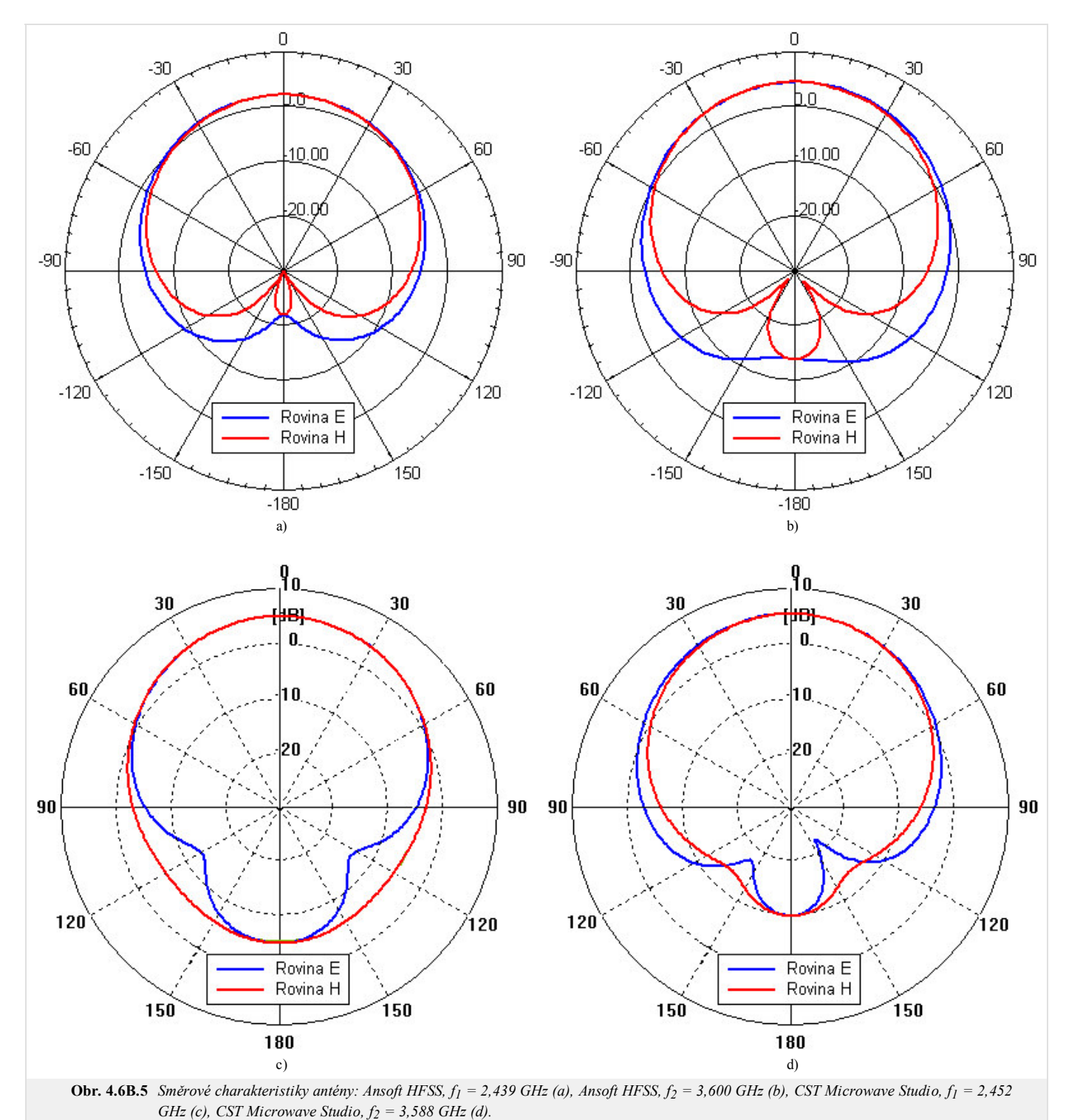

Tím jsme vyjmenovali základní vlastnosti naší antény. Závěrem stručně porovnejme výsledky z jednotlivých programů!

V Ansoft HFSS a CST Microwave Studio jsme modelovali jednoduchou dvoupásmovou flíčkovou anténu. První ze softwarů používá pro řešení Maxwellových rovnic metodu FEM, druhý metodu FIT. V obou případech byla anténa simulována na konečném dielektrickém substrátu a s konečnou zemnící deskou o rozměrech 50x50 mm<sup>2</sup>. Jednotlivé rezonanční frekvence se shodují s dobrou přesností, rozložení proudové hustoty odpovídá výsledkům modální analýzy z Comsol Multiphysics. Rozdíly ve směrových charakteristikách počítaných v Ansoft HFSS a CST Microwave Studio jsou pravděpodobně způsobeny mírně odlišným nastavením okrajových podmínek jak je patrno z obr. **4.6B.2**. Srovnáním vyzařovacích diagramů pro rovinu E v pásmech 2,45 GHz a 3,60 GHz lze pro vyšší rezonační kmitočet a nulovou elevaci pozorovat rozšíření laloku. Tento fakt svědčí o působení povrchových vln, které na vyšších kmitočtech (když tloušťka dielektrické desky začíná být srovnatelná s vlnovou délkou) by mohly díky difrakcím na hranách substrátu zcela zdeformovat směrovou charakteristiku.